نموذج (208)

Tel.: +202 3 76 25811/2/3/4/5/6 Fax: +202 3 76 25 817 E - mail : infoeac@ear Enarcticom 1:11|<br>Address : 20 Wezarot El Zeraa S. Bokki - Giza

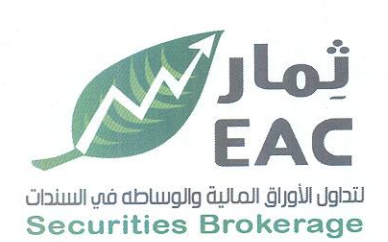

اسم الشركة : المصرية العربية ثمار لتداول الأوراق المالية والوساطة في السندات EAC

اسم مدير علاقات المستثمرين : حمدي محمد صالح بخيت

الموبايل : 01008552804

بيانات الهيكل التنظيمي:اولا : مجلس الادارة

ارقام التليفون : 16-37625811

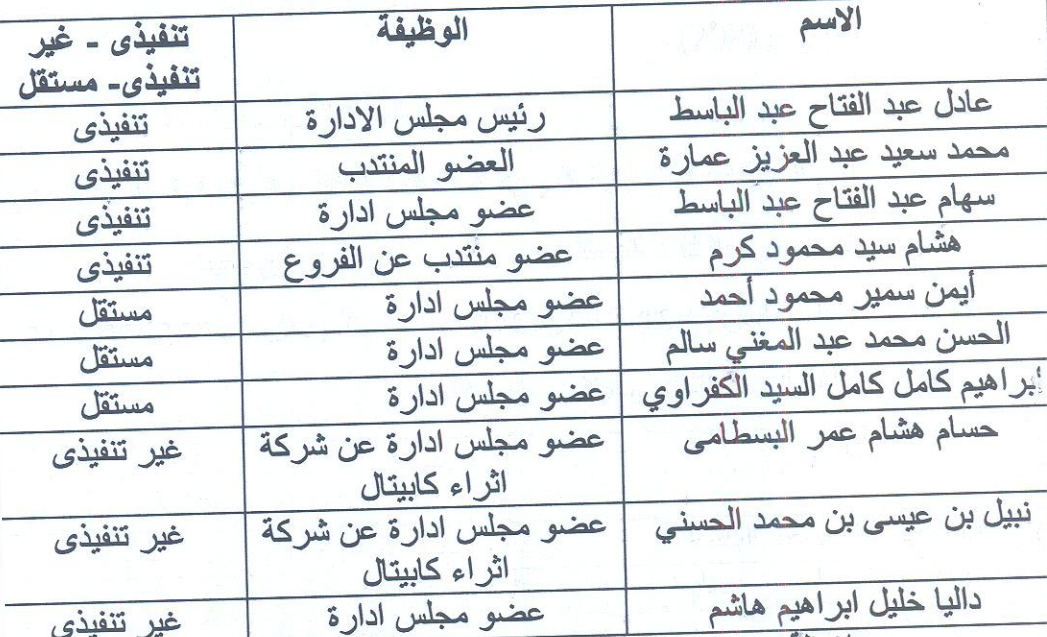

ملاحظة : وسوف يتم العرض على الجمعية العامة العادية

ثانيا : المديرين التنفيذيين للشركة والشركة القابضة والشركات التابعة والشقيقة واله

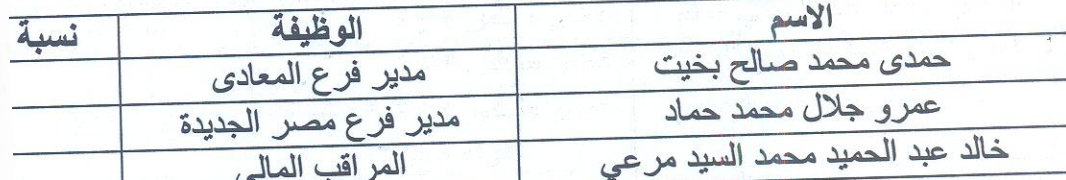

تم اعداد البيانات المذكورة تحت مسنولية ادارة الشركة وذلك طبقا لقواعد القيد والاجراءات التنفيذية وتعريلاتهما وتقر الشركة بمسئوليتها عن صحة ما ورد بهذا الاخطار وكذلك باخطار البورصة في حالة وجود ای تعدیلات علیها .

التوقيع :

جعيع البيانات المفصح عنها صحيحة ومعذة تحت مستولية الشركة

مدير علاقات المستثمرين

الاسم : حمدي محمد صالح بخيث

التوقيع : حبى حاكم

الممثل القانوني للشركة 

 $1 - i0$ 

2023/01/02 11:02

regulated by capital market authority license no.144 members of cairo & alexandria stock exchange.

**Egyptian Arabian Company** since 1995

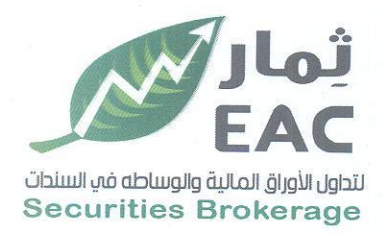

Tel.: +202 3 76 25811/2/3/4/5/6 Fax: +202 3 76 25 817 E - mail : infoeac@eac-finance.com E - mail : infoeac@eac-imance.com<br>**تموذج اخطار تعديل بيانات الشركة المقيدة** Address : 20 Wezarot El zeraa St. Dokki

الشركة : المصرية العربية ثمار لتداول الأوراق المالية والوساطة في السندات EAC العنوان : 20 شارع وزارة الزراعة - الدقى - الجيزة - الدور 8 ، 9 مدير علاقات المستثمرين : حمدى محمد صالح بخيت التليفون : 16- 37625811  $\blacksquare$  الفاكس : 37625817

themar.eac1091@eac-finance.com : البريد الالكترونى

تاريخ القيد : 2007/12/5

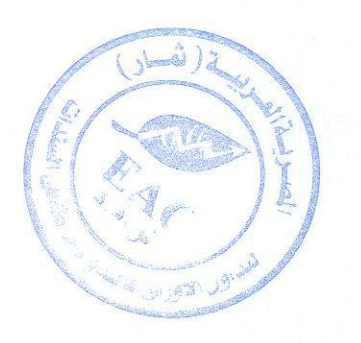

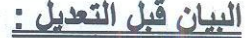

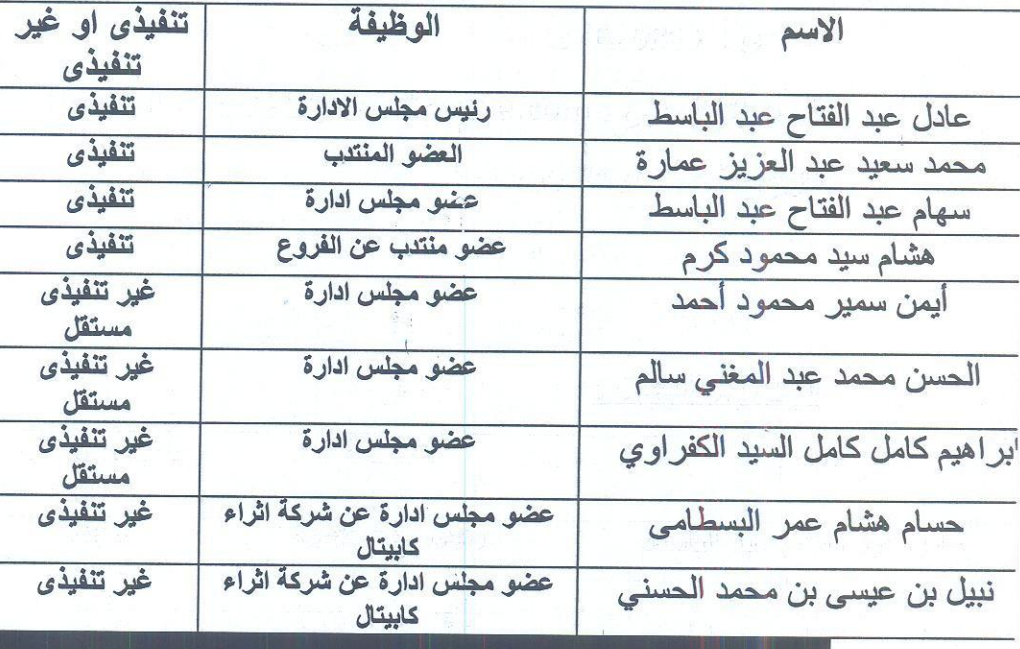

regulated by capital market authority license no.144 members of cairo & alexandria sitock exchange

Egyptian Arabian Company

WWW.eacfn.com

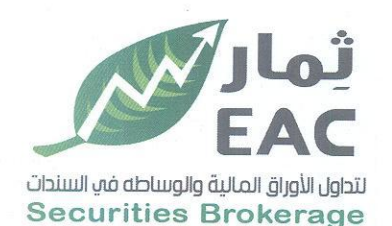

Tel.: +202 3 76 25811/2/3/4/5/6 Fax: +202 3 76 25 817 E - mail : infoeac@eac-finance.com Address : 20 Wezarot El zeraa St. Dokki - Giza

## البيان بعد التعديل:

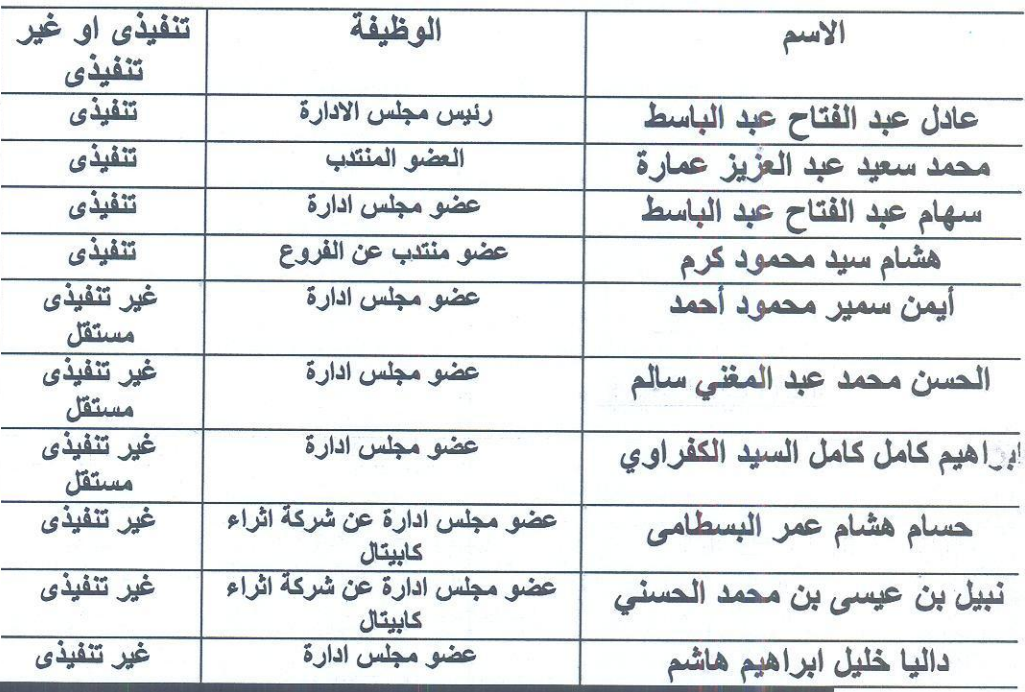

سبب التعديل : تمثيل المراة في مجلس ادارة الشركة بعنصر ثاني وفقا لقرار الهيئة العامة للرقابة لمالية

هل سبق تعديل هذا البيان من قبل

نعم بتاريخ :

البيان المعدل تم اقراره من:

مجلس الادارة بتاريخ : 2022/12/29

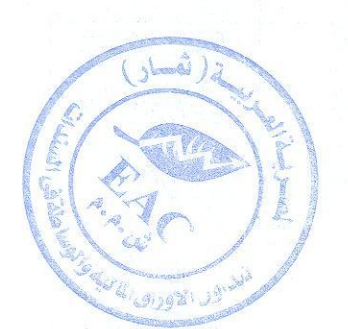

regulated by capital market authority license no.144 members of cairo & alexandria stock exchange.

Egyptian Arabian Company مستشارك فم البورصة WWW.eacfn.com

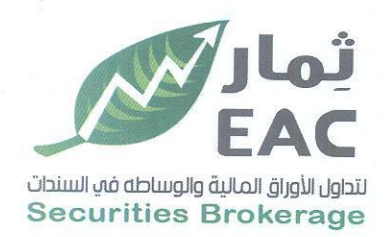

Tel.: +202 3 76 25811/2/3/4/5/6 Fax: +202 3 76 25 817 E - mail : infoeac@eac-finance.com Address : 20 Wezarot El zeraa St. Dokki - Giza

تم اعداد البيانات المذكورة تحت مسئولية ادارة الشركة وذلك طبقا لقواعد القيد والاجراءات التنفيذية وتعديلاتهما.

وتقر الشركة بمسئوليتها عن صحة ما ورد بهذا الاخطار وكذلك باخطار البورصة في حالة وجود اي تعولات عليها.

جميع البيانات المفصح عنها صحيحة ومعدة تحت مسئولية الشركة.

الاسم : حمدى محمد صالح بخيت  $\mathbb{E}[\mathbf{e}, \mathbf{e}] = \mathbb{E}[\mathbf{e}, \mathbf{e}] = \mathbb{E}[\mathbf{e}, \mathbf{e}]$ 

الاسم : محمد سعيد عبد العزيز عمارة التوقيع :

تحريرا في: 2023/01/02

ختم الشركة

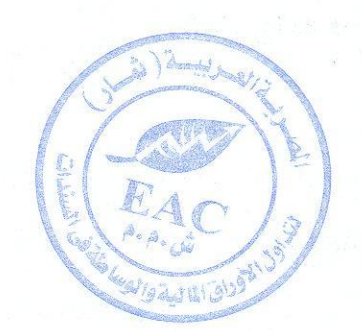

Egyptian Arabian Company<br>
since 1995 مستشارك في البورصة WWW.eacfn.com

regulated by capital market authority license no.144 members of cairo & alexandria stock exchange.